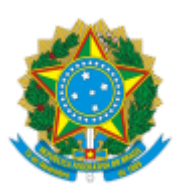

## MINISTÉRIO DA EDUCAÇÃO UNIVERSIDADE DA INTEGRAÇÃO INTERNACIONAL DA LUSOFONIA AFRO-BRASILEIRA INSTITUTO DE CIÊNCIAS EXATAS E DA NATUREZA

## **DESPACHO COMUM**

**EDITAL Nº 34/2022**-SELEÇÃO PÚBLICA PARA PROFESSOR SUBSTITUTO DO INSTITUTO DE CIÊNCIAS EXATAS E DA NATUREZA – ICEN **SETOR DE ESTUDO:** Química Geral e Inorgânica

#### **RESULTADO FINAL**

#### **DO RESULTADO FINAL (APÓS RECURSOS)**

A Comissão Julgadora instituída mediante a Portaria ICEN nº 28, de 15 de junho de 2022, observando o Edital Unilab nº 34, de 13 de junho de 2022, a Portaria GR Unilab nº 122, de 27 de março de 2013, e o Cronograma de Atividades definido para a seleção pública de que trata o Edital Unilab nº 34, de 13 de junho de 2022, torna público, tendo em vista a ausência de manifesta ilegalidade pela Direção do Instituto de Ciências Exatas e da Natureza, o Resultado Final-após recursos.

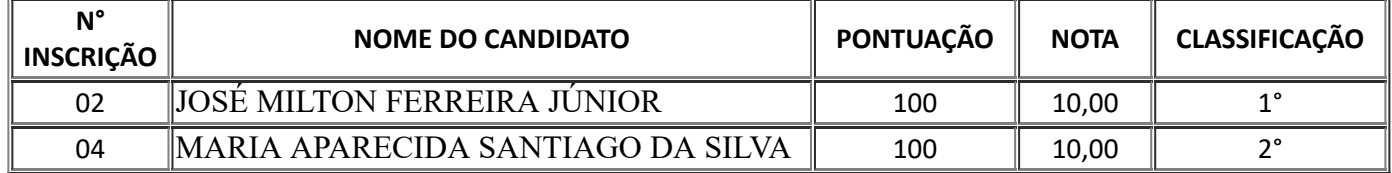

Redenção (CE),

# **Prof. Dr. Jober Fernado Sobczak - UNILAB**

Diretor do Instituto de Ciências Exatas e da Natureza Portaria RT nº 505, de 06 de dezembro de 2019

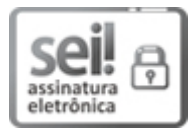

Documento assinado eletronicamente por **JOBER FERNANDO SOBCZAK**, **DIRETOR(A) DE INSTITUTO**, em 30/06/2022, às 08:46, conforme horário oficial de Brasília, com fundamento no art. 6º, § 1º, do Decreto nº 8.539, de 8 de [outubro](http://www.planalto.gov.br/ccivil_03/_Ato2015-2018/2015/Decreto/D8539.htm) de 2015.

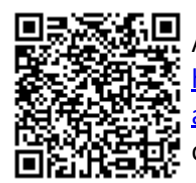

A autenticidade deste documento pode ser conferida no site https://sei.unilab.edu.br/sei/controlador\_externo.php? [acao=documento\\_conferir&id\\_orgao\\_acesso\\_externo=0,](https://sei.unilab.edu.br/sei/controlador_externo.php?acao=documento_conferir&id_orgao_acesso_externo=0) informando o código verificador **0490006** e o código CRC **2F6298B0**.

Referência: Processo nº 23282.008991/2022-79